# **Software Design Strategies for OpenVMS**

#### **Bruce Ellis**

PresidentBRUDEN Corporation

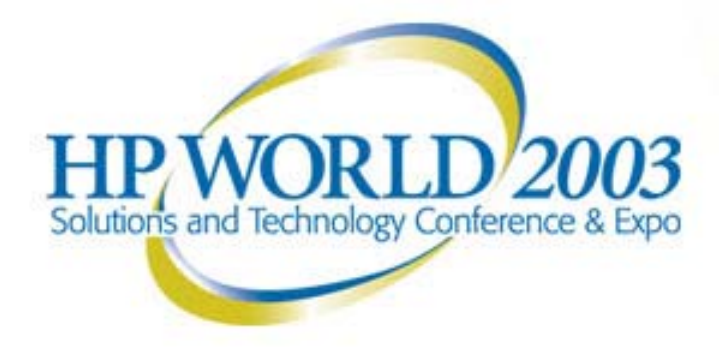

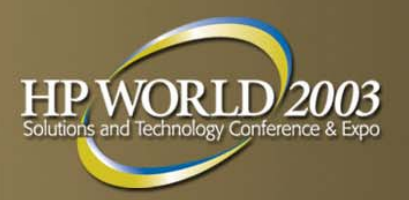

## **Session overview**

- **Synchronization** 
	- –– Event flags
	- I/O status blocks
	- –Asynchronous system traps (ASTs)
- Mailboxes
- Global sections
- Locks
- Doorbell Locks
- Design considerations
- Case studies and/or prototype programs

### **Asynchronous system services**

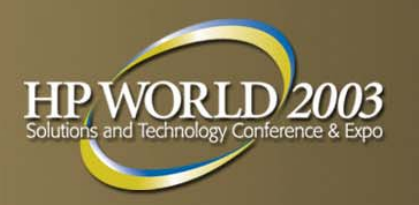

- **OpenVMS provides many system services (system** APIs) that operate asynchronously
- **For I/O** 
	- SYS\$QIO[W], Intra-Cluster Communications (ICC) services, SYS\$BRKTHRU[W], SYS\$UPDSEC[W]
- **For time-based events** 
	- SYS\$SETIMR
- **For obtaining information** 
	- SYS\$GETJPI[W], SYS\$GETDVI[W], SYS\$GETLKI[W]
- **For requesting locks** 
	- SYS\$ENQ[W]

### **Design issues with asynchronous services**

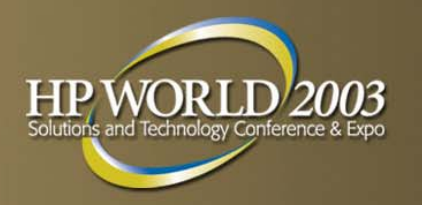

- When using asynchronous services it is important to:
	- Guarantee completion of the event
	- Determine when the event has completed
	- Determine the completion status of the event
- **OpenVMS supports the following methods for detecting** completion of asynchronous events
	- Event Flags
	- "I/O" status block

**Completion Status** 

Asynchronous System Traps (ASTs)

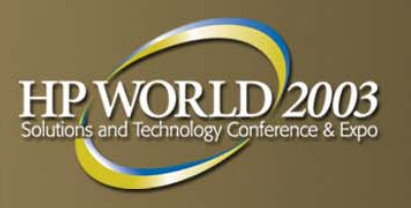

## **Event flags**

- Event flags are associated with events when calling asynchronous system services
	- 2 local event flag clusters (plus EFN\$C\_ENF)
	- 32 flags per cluster
	- Can wait on flags in one cluster at a time
	- Can wait for:
		- •a specific flag (SYS\$WAITFR) to be set
		- •any flags in cluster (SYS\$WFLOR) to be set
		- •or all (SYS\$WFLAND) to be set
	- OpenVMS sets the flags
	- Process placed in LEF scheduling state until event flag is set

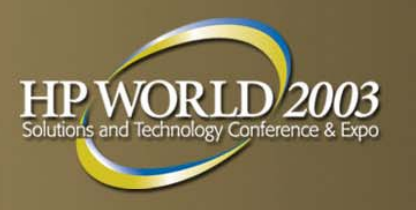

## **"I/O" status block**

- **The success status of an asynchronous event is** reported through the "I/O" status block (IOSB)
	- The I/O status block has a 32-bit and 64-bit form
	- Although, advertised as optional argument to system services, it should **not** be considered optional
	- Should have one unique IOSB per concurrent asynchronous event
- **Can be used with SYS\$SYNCH system service** 
	- Especially useful when possible concurrent duplication of event flags could occur in application

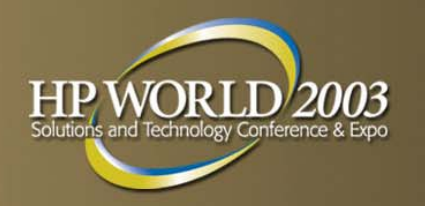

- Customer is porting an application from PDP-11 to OpenVMS Alpha
	- Communicates with PDP through terminal line
	- Sends out a polling message using SYS\$QIO (asynchronous form)
	- Waits one second
	- If PDP does not respond, sends another message and repeats
- **URTA:** When PDP does not respond, process eventually hangs in RWAST state due to quota exhaustion (BIOLM)

**Customer proposes monitoring process quotas** 

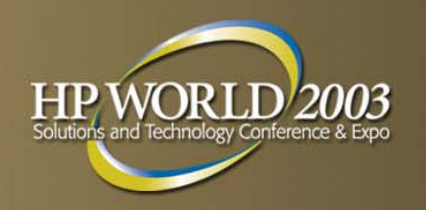

- The following solution is proposed
	- Set a polling timer (3 seconds)
	- Poll (write to) PDP line
	- Read the line asynchronously, using event flag 33
	- Set a time to expire in 1 second that will set flag 34
	- Wait for either flag 33 or 34 to be set (SYS\$WFLOR)
	- When one of the flags is set, read the event flag cluster (SYS\$READEF) to determine which flag was set
	- If read completed, wait for poll interval to expire and issue next read
	- If time out, cancel I/O, report time out, and wait for next poll interval

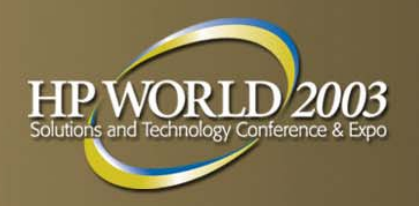

#### *Sample run of poller*

```
$ define terminal opa0:
%DCL-I-SUPERSEDE, previous value of TERMINAL has been superseded
$ r term reader
PDP data: yes
Timestamp: 2-JUL-2003 00:09:16.98
Timeout!Timestamp: 2-JUL-2003 00:09:31.98
PDP data: mTimestamp: 2-JUL-2003 00:09:46.98
PDP data:Timestamp: 2-JUL-2003 00:10:01.98
PDP data:Timestamp: 2-JUL-2003 00:10:16.98
PDP data: YesTimestamp: 2-JUL-2003 00:10:31.98
PDP data: YesTimestamp: 2-JUL-2003 00:10:46.98
PDP data: YesTimestamp: 2-JUL-2003 00:11:01.98
PDP data: NoTimestamp: 2-JUL-2003 00:11:16.98
\zeta
```
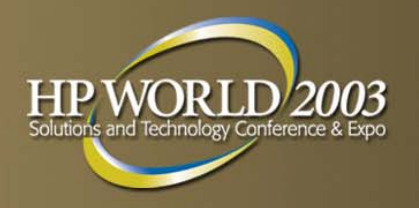

#### *Sample run from remote terminal*

Are you there? **yes** Are you there? **yes ia** Are you there? **m** Are you there? Are you there? Are you there? **Yes** Are you there? **Yes** Are you there? **Yes**

Took too long

#### TERM\_READER.C

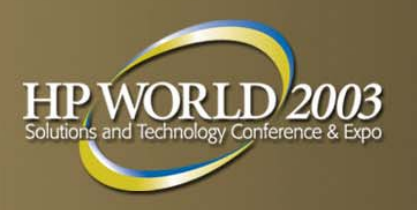

## **Asynchronous system traps**

- Asynchronous system traps (ASTs) are subroutines called by OpenVMS, asynchronous to the flow of execution, when an event completes
- **System services allow you to identify one parameter** (ASTPRM) that will be passed to the AST routine when it is called
- **AST routine operating in a single threaded process** cannot be preempted by another AST delivered in the same access mode (can be preempted by an AST in elevated access mode, e.g. Executive mode AST can preempt user mode AST)

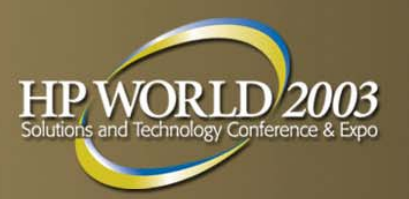

#### **Asynchronous system traps**

#### *AST flow*

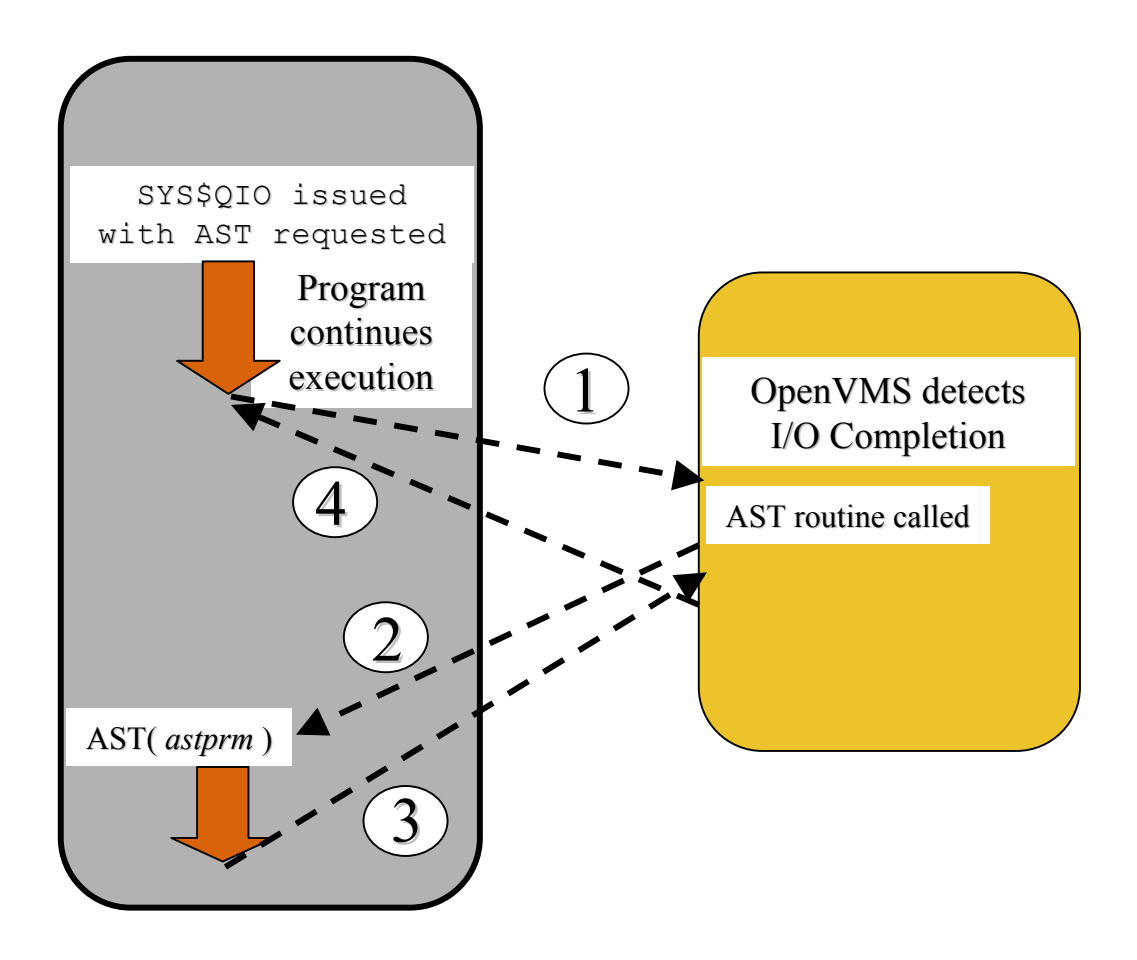

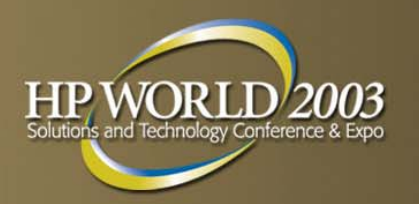

# **AST design considerations**

- **For debugging purposes AST routines should avoid** accessing external data
	- Additionally, for synchronization data updated by both AST routine and mainline code requires "Load Lock/Store Conditional" sequence in mainline code
		- Can be implemented using \_\_add\_atomic\_long( )
- **Data can be encapsulated by passing a structure to the** AST routine

#### **Interprocess communication and synchronization**

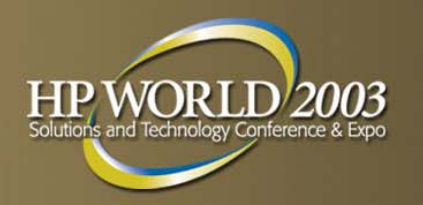

- **When designing a system where multiple processes will** support different functions within the system, processes need a method to communicate with each other
- **OpenVMS provides several methods of interprocess** communication, including:
	- Mailboxes
	- Global sections
	- Logical names
	- Shared files
	- Intracluster Communication (ICC) services
	- Lock value blocks

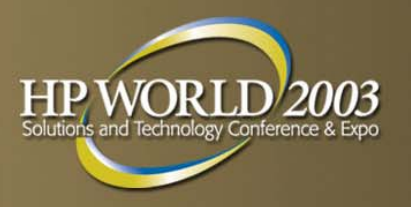

## **Mailboxes**

- **Mailboxes are pseudo-devices, similar to UNIX pipes,** that support bi-directional communication
	- Can force unidirectional communication with argument to SYS\$CREMBX
- **Mailboxes must be created prior to use** (SYS\$CREMBX)
- Mailbox device names are of the form MBA *<sup>n</sup>*, where the unit number is generated dynamically
- **Mailboxes are usually identified by logical names**
- **Reads complete when a corresponding write to the** mailbox is issued and vice versa

## **Mailboxes**

- Mailboxes may be temporary or permanent
	- Temporary mailboxes:
		- Are deleted when the last channel is deassigned
		- Require TMPMBX privilege to create
		- By default, logical names go in job logical name table, can change with:

\$ define/table=lnm\$process directory lnm\$temporary mailbox lnm\$group

- Permanent mailboxes:
	- •Must be explicitly deleted (SYS\$DELMBX)
	- Require PRMMBX privilege to create
	- By default, logical names go in system logical name table

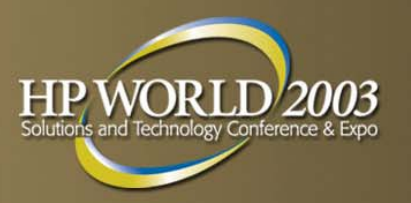

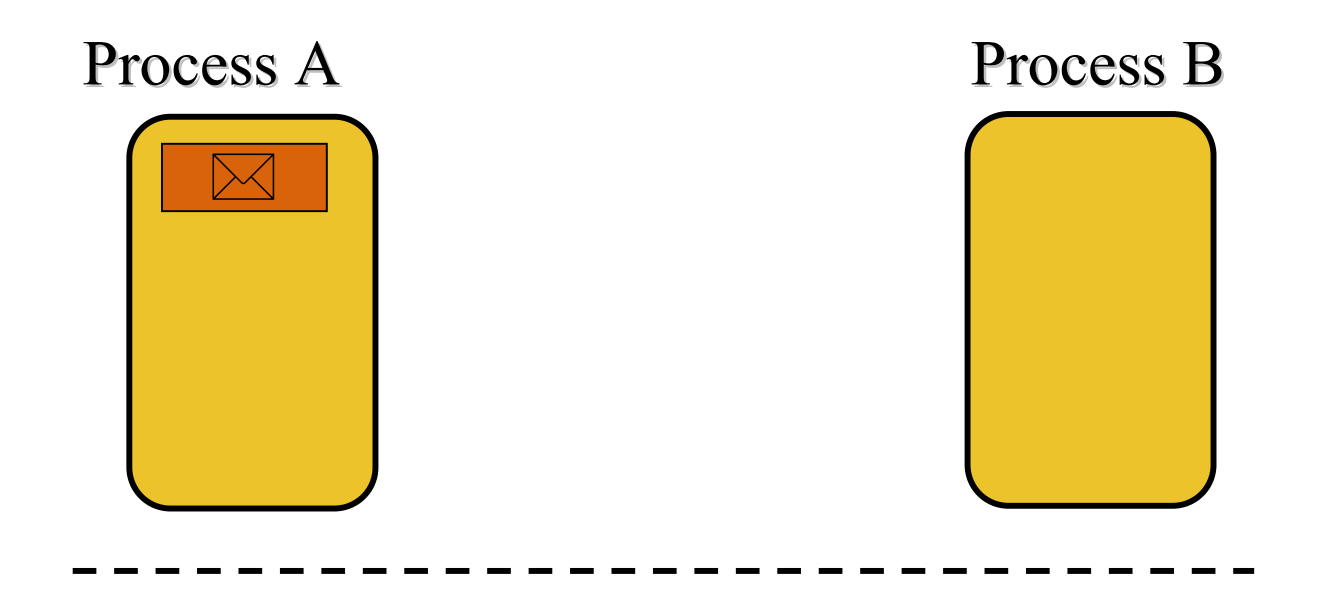

#### Mailbox

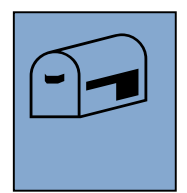

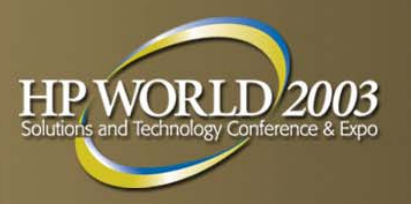

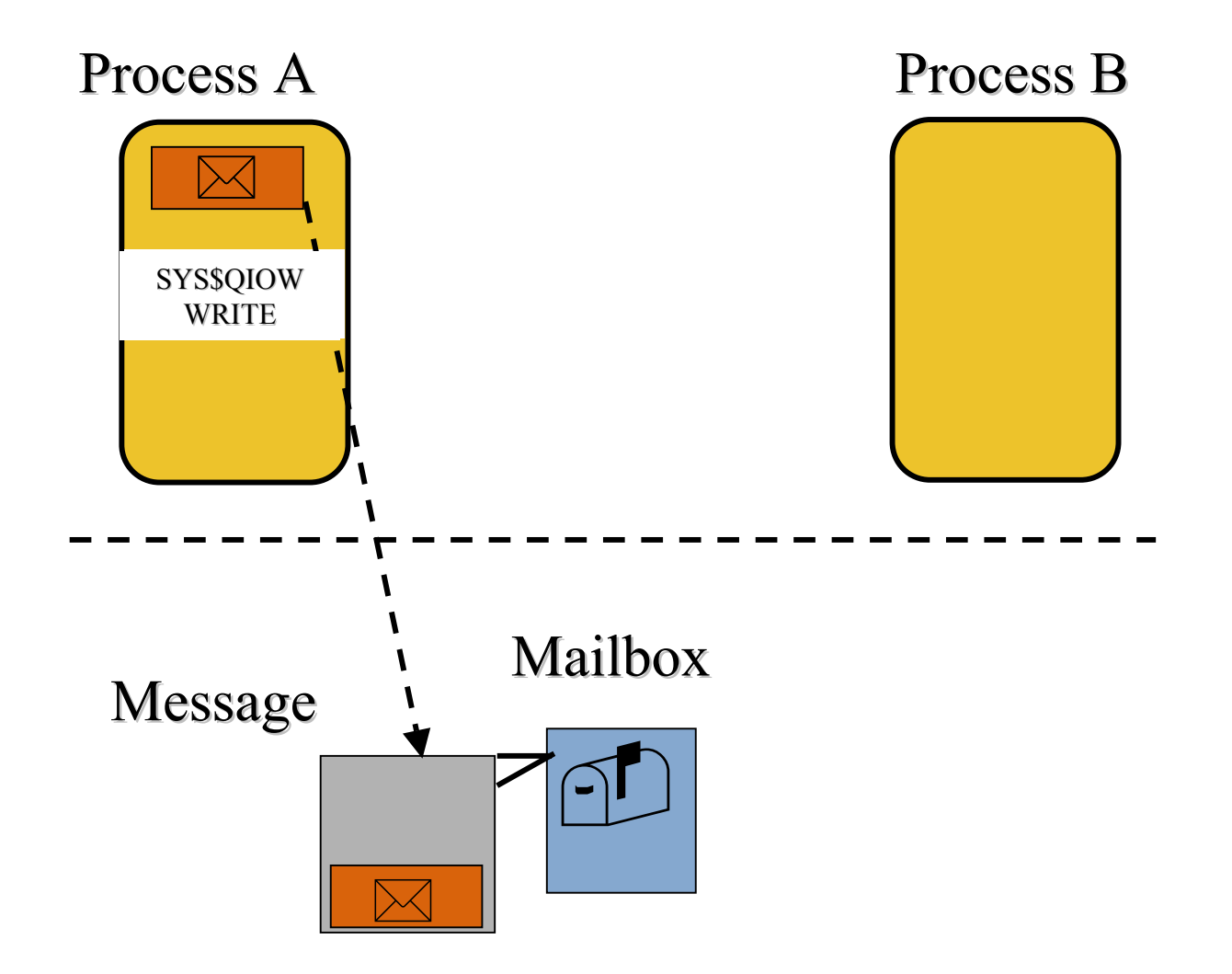

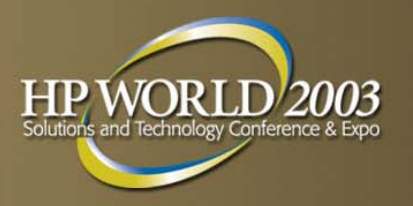

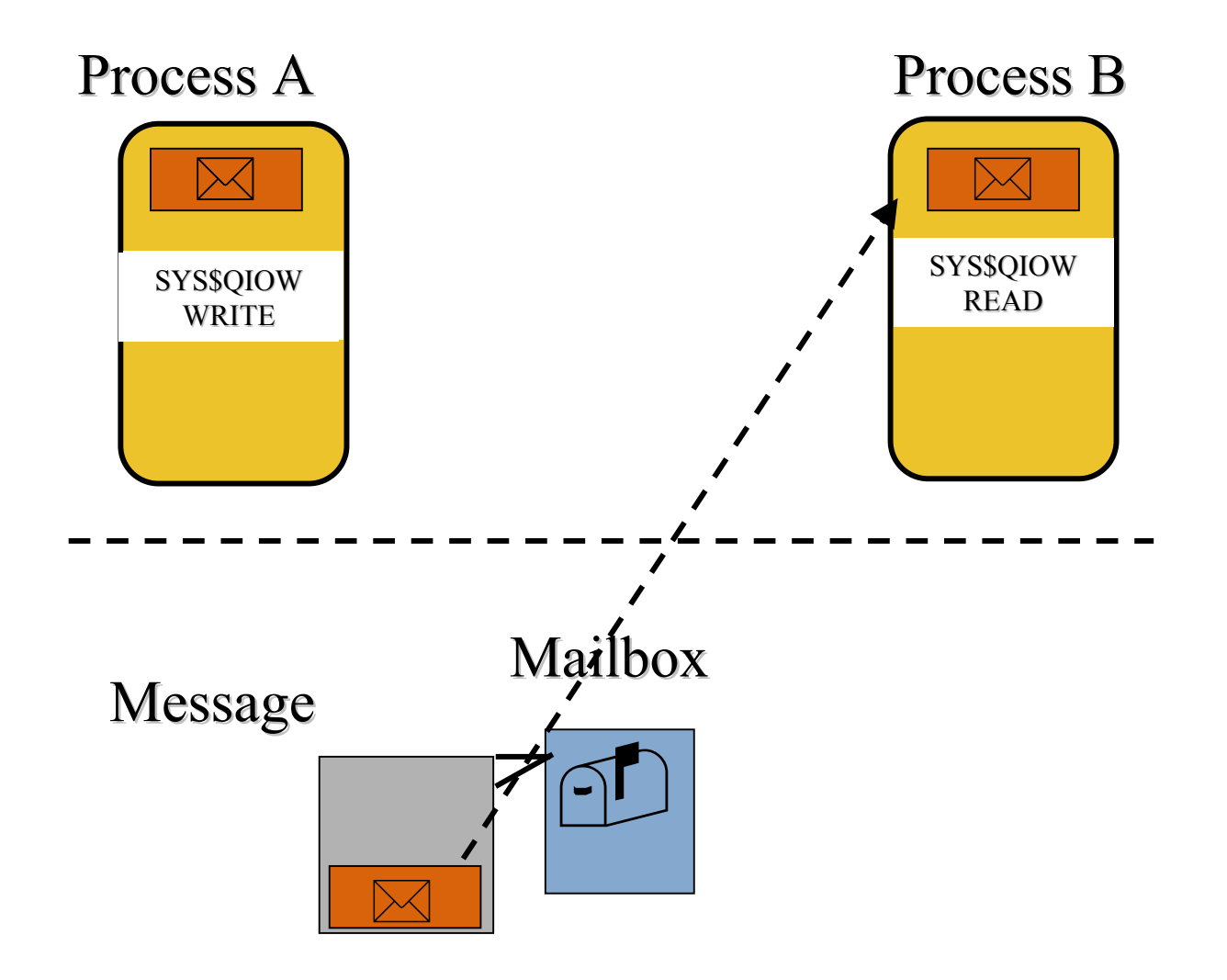

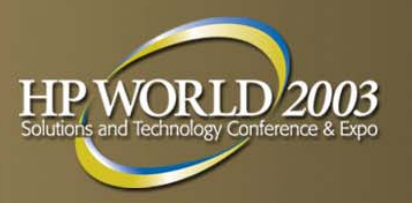

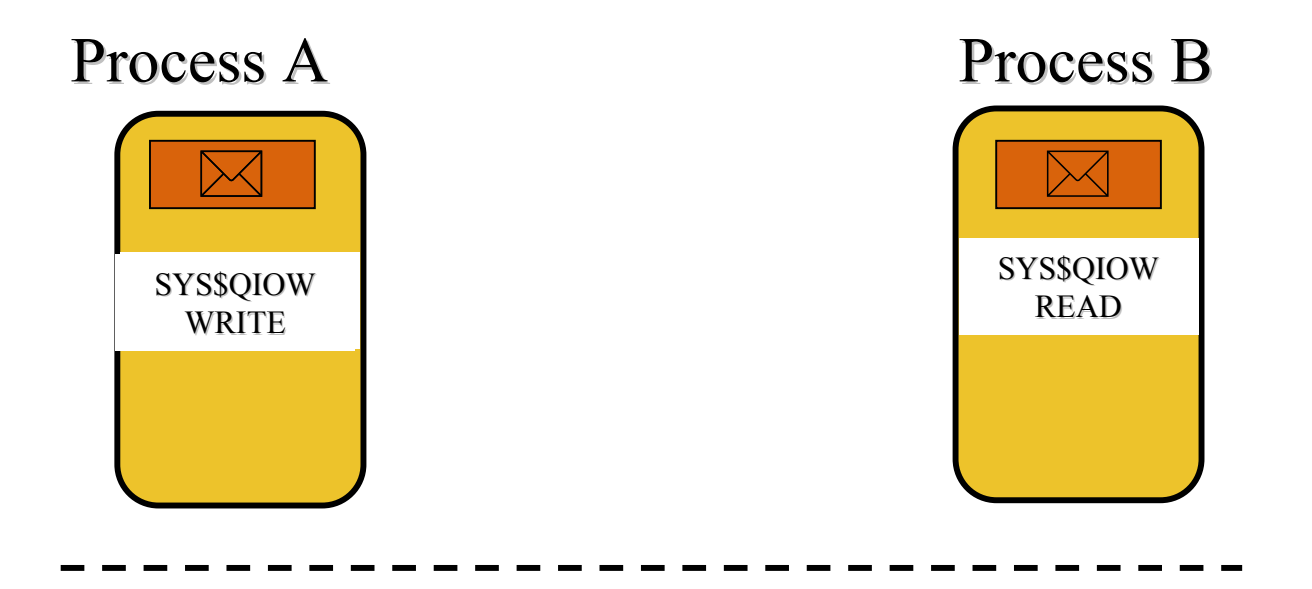

#### Mailbox

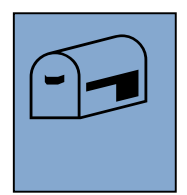

## **Mailbox implementations**

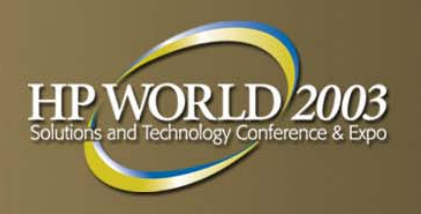

*One possible mailbox implementation*

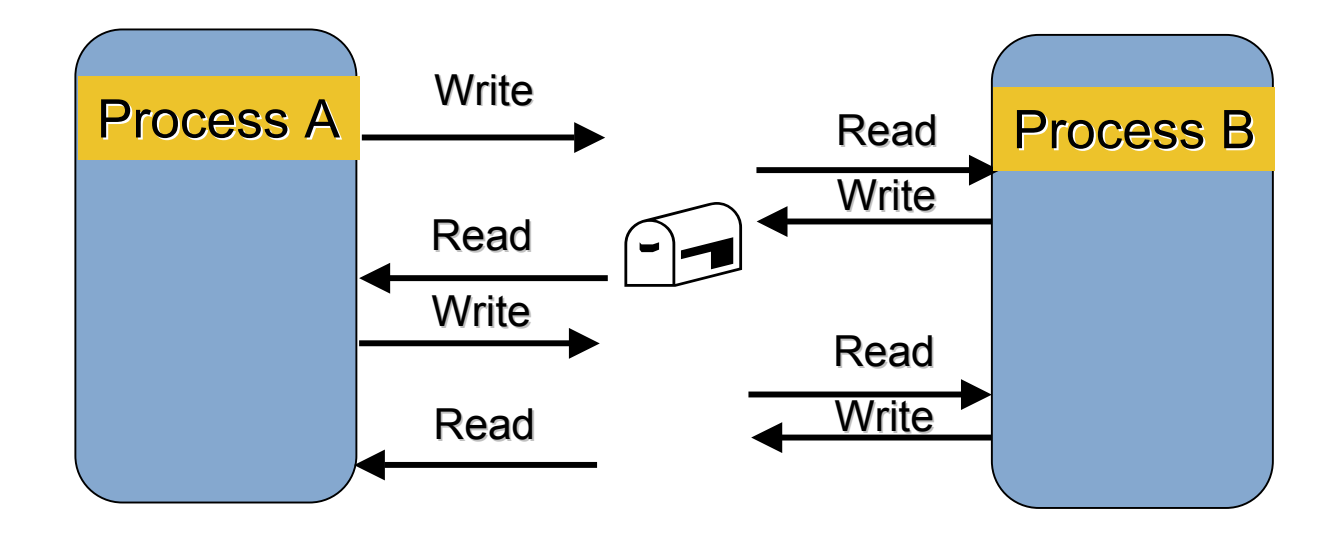

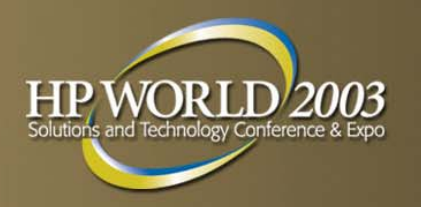

## **Mailbox implementations**

#### *More common mailbox implementation*

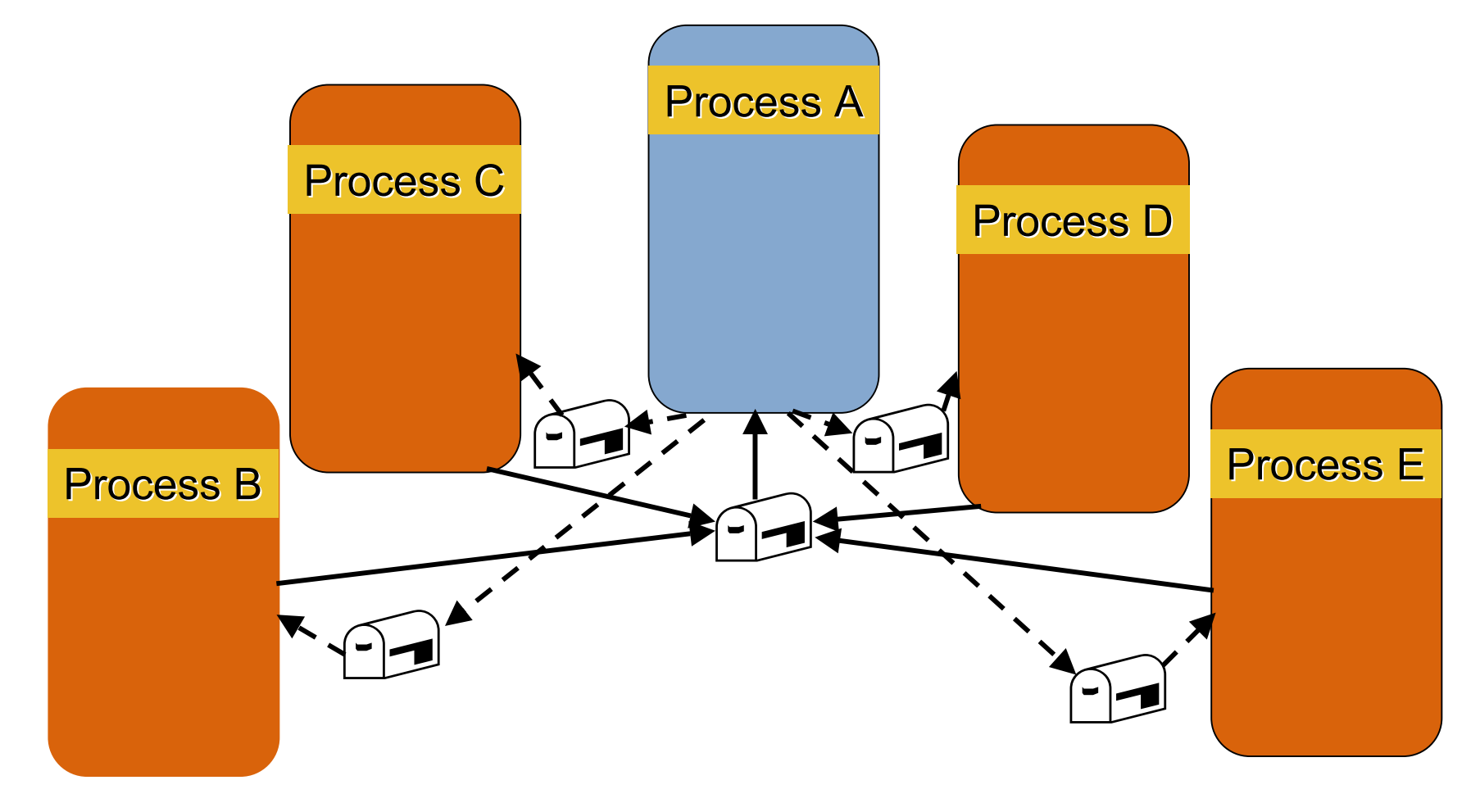

## **Mailbox design considerations**

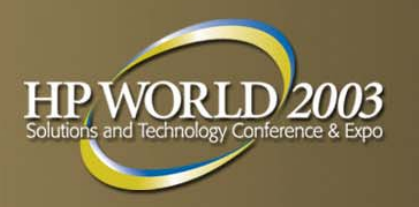

- **Mailboxes provide relatively fast communication** 
	- ~9,500 read/write pairs of 128 bytes per second on ES40 with 2 500Mhz CPUs
- **Mailboxes support event notification of writes/reads** through SYS\$QIO interface
- **When the reader thread is slow to respond mailboxes** can back up
	- If mailbox fills up, writers can stall in RWMBX state
- **Great care should be taken when designing a server** process
- Use caution with asynchronous reads/writes, can read own messages

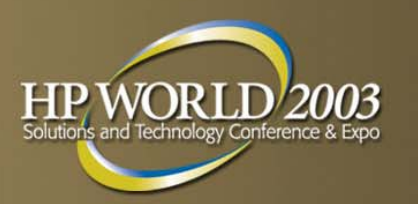

*Customer requirements*

- **Create processes (pvcs) to handle X.25** communications with remote sites
- **Process names defined by site, input from** TERMDATA.DAT file
- **Messages from processes to be logged in a daily log file**
- **Synch messages to file on regular basis**
- **Log file reopened daily**
- Detect process failure, if detected log and restart processes

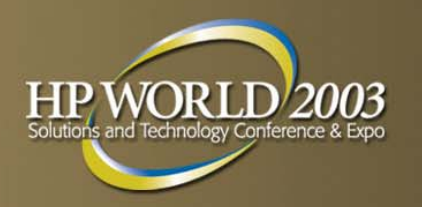

#### *Design considerations*

- **Central process will handle log files and read data** passed from site processes
- **To handle failure detection, we use termination mailbox** messages
	- Create process system service (SYS\$CREPRC) supports a mbxunt parameter
	- On deletion/failure of a process an accounting message is written to the mailbox unit
	- PID is in accounting message, process name is not
	- To map PIDs to process names, an array of structures is filled in that maps PIDs to process names

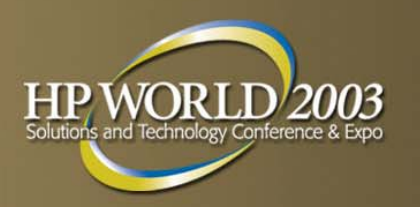

#### *Design considerations*

- **Central process is entirely event driven**
- **If sets up ASTs to handle:** 
	- Reads from process (pvc) mailboxes
	- Reads from termination mailboxes
	- Synchs for files
	- Reopening log files
- **After setup, the process hibernates (SYS\$HIBER)** 
	- A wake call (SYS\$WAKE) will cause process to run down

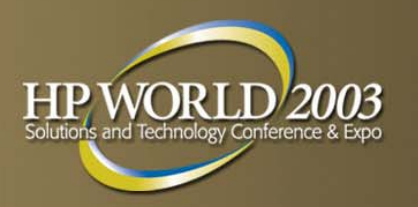

#### *Design considerations*

- **AST routines are passed pointers to structures (through** ASTPRM) that allow them to access:
	- File pointers to daily log and exception files
	- IOSB associated with read
	- Read buffer (accounting buffer pointer is maintained separately to avoid casting pointer)
	- Mailbox unit
- **Upon completion of processing, another asynchronous** read is issued on the mailbox

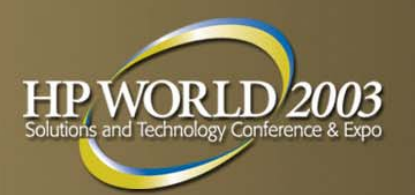

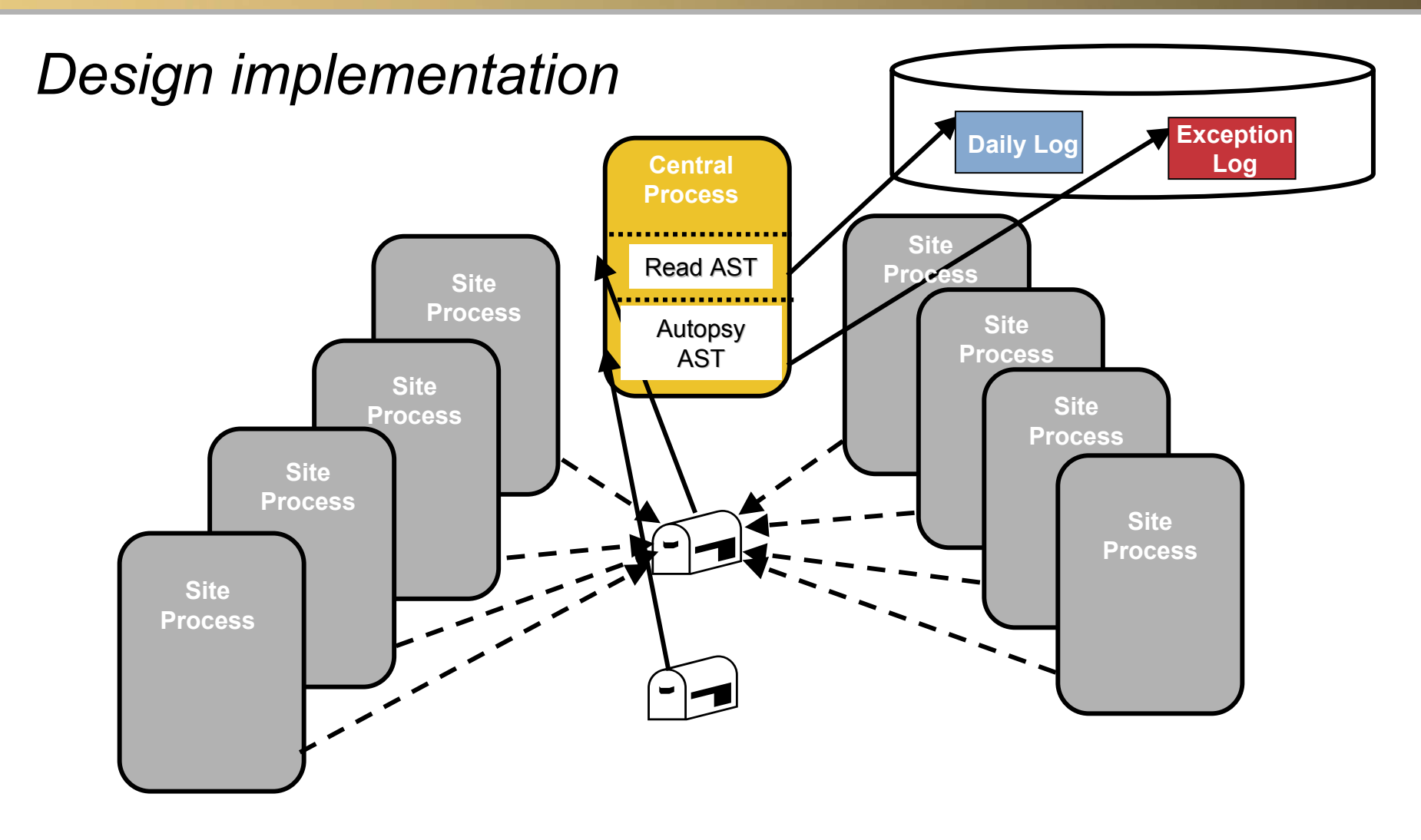

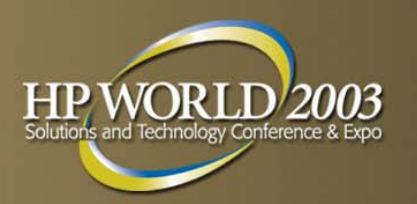

#### *Design implementation*

- **Master process flow** 
	- Create daily and exception log files
	- Create permanent mailbox for general communications
	- Create temporary mailbox for termination messages
	- Create processes with termination mailbox
	- Set timers to:
		- Flush log files
		- Close and reopen log files daily
	- Post asynchronous read to mailbox with AST routine to be called on completion
	- Hibernate

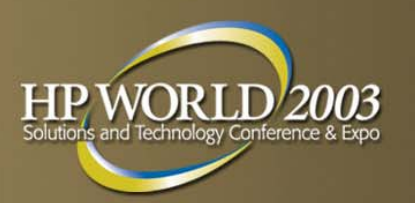

*Design implementation*

- **Process creation flow** 
	- Read process names from TERMDATA.DAT file
	- Loop and create processes with same termination mailbox unit
	- Post asynchronous read on mailbox unit, specifying *autopsy* AST routine
	- AST parameter is a structure with pointers to structure for mailbox and structure for process table

MBX\_READER.C

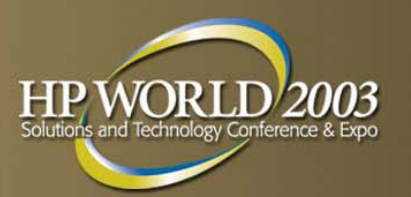

#### *Design implementation*

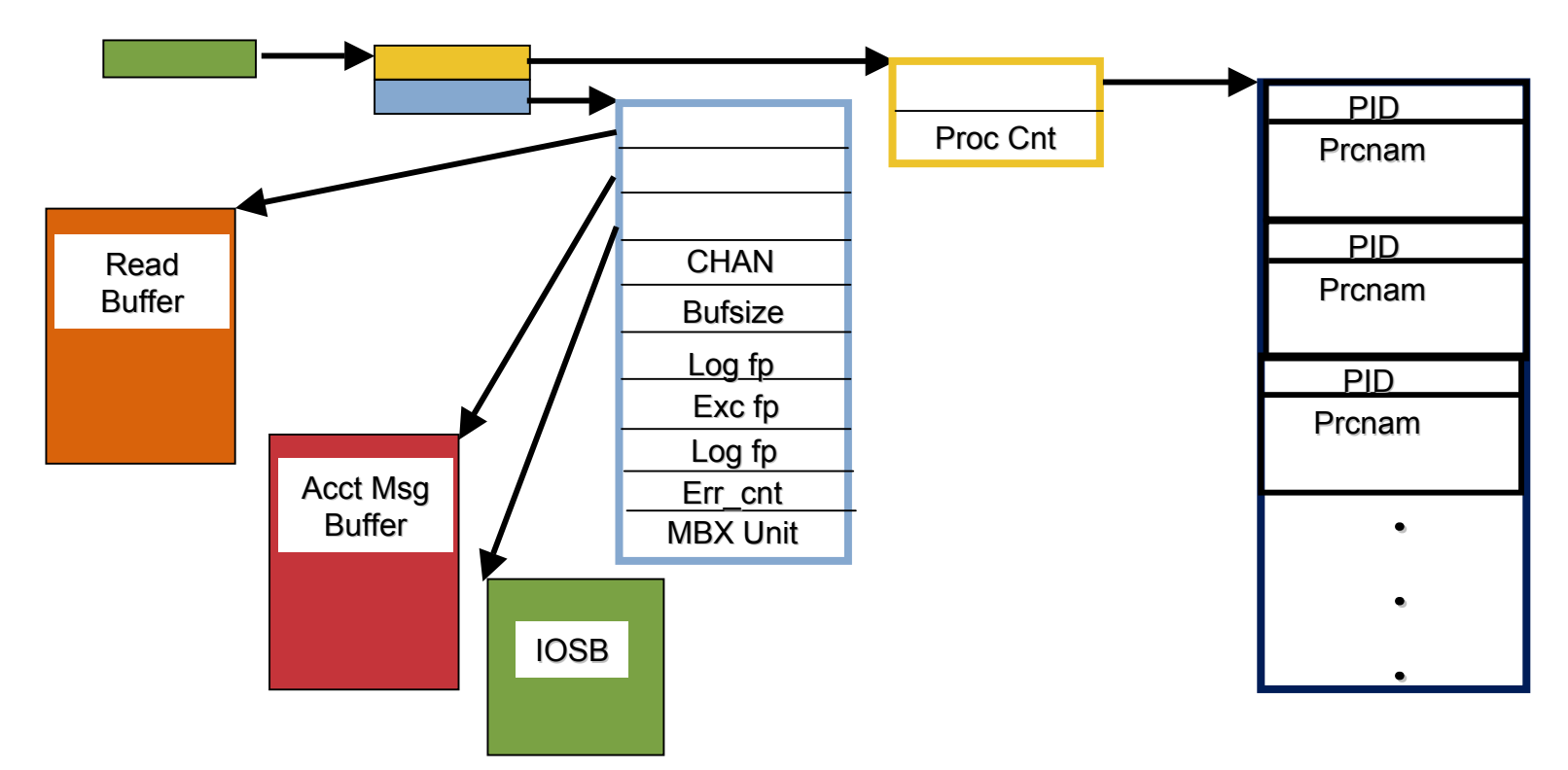

ASTPRM

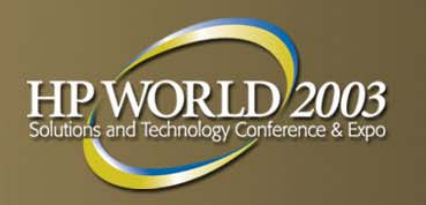

- **A** prototype of the mailbox writer (pvc processes) was written that fabricated a 128 record and wrote it at random intervals (each site process used thismechaism
	- Intervals of 1 to 30 seconds were chosen to emulate the user environment
	- Intervals of 10 to 300 milliseconds were chosen to emulate stress conditions
- **MBX\_WRITER.C (Both reader and writer use** MBX REC.H)

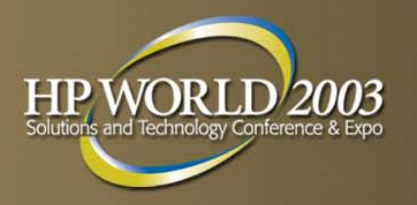

#### *System startup*

...

#### *Termdata file used t o define process names.*

\$ **type termdata.dat**

KLWN01KELOWNA/HANY01 83600131000000176219992503721 KAML01KAMLOOPS/HANY06 83501166000000237269992503726 CTWD01CHETWYND VHF #1 83700381000000378809992507846 VANC02Vancouver VHF #2 83100292000000466299996046897 VERN01VERNON/HANEY04 83600021000000577060992503729 FSJN02FT ST JOHN VHF #2 83700228000000678769992507847 PGRG01PRINCE GEORGE VHF #1 65100102000000756594992505659 VICT01VICTORIA/ HANY02 67102932000000838954992502864 NNIM01NANAIMO/ HANY03 83102148000000975504992502863 CBRV01CAMPBELL RIVER VHF #1 68350011000001028624992502860 DWCK01DAWSON CREEK VHF #1 65200010000001178494992507849

*Command to kick off reader, which in t urn starts site processes.* \$ **run/detach/privileges=all/process=ttrama mbx\_reader** %RUN-S-PROC\_ID, identification of created process is 20400491  $\mathsf{S}$ 

**ow syste m**

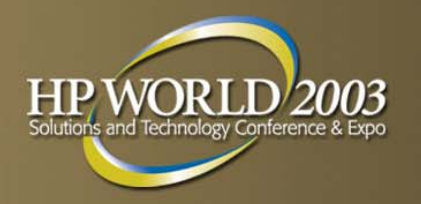

#### $S$ *ystem processes*

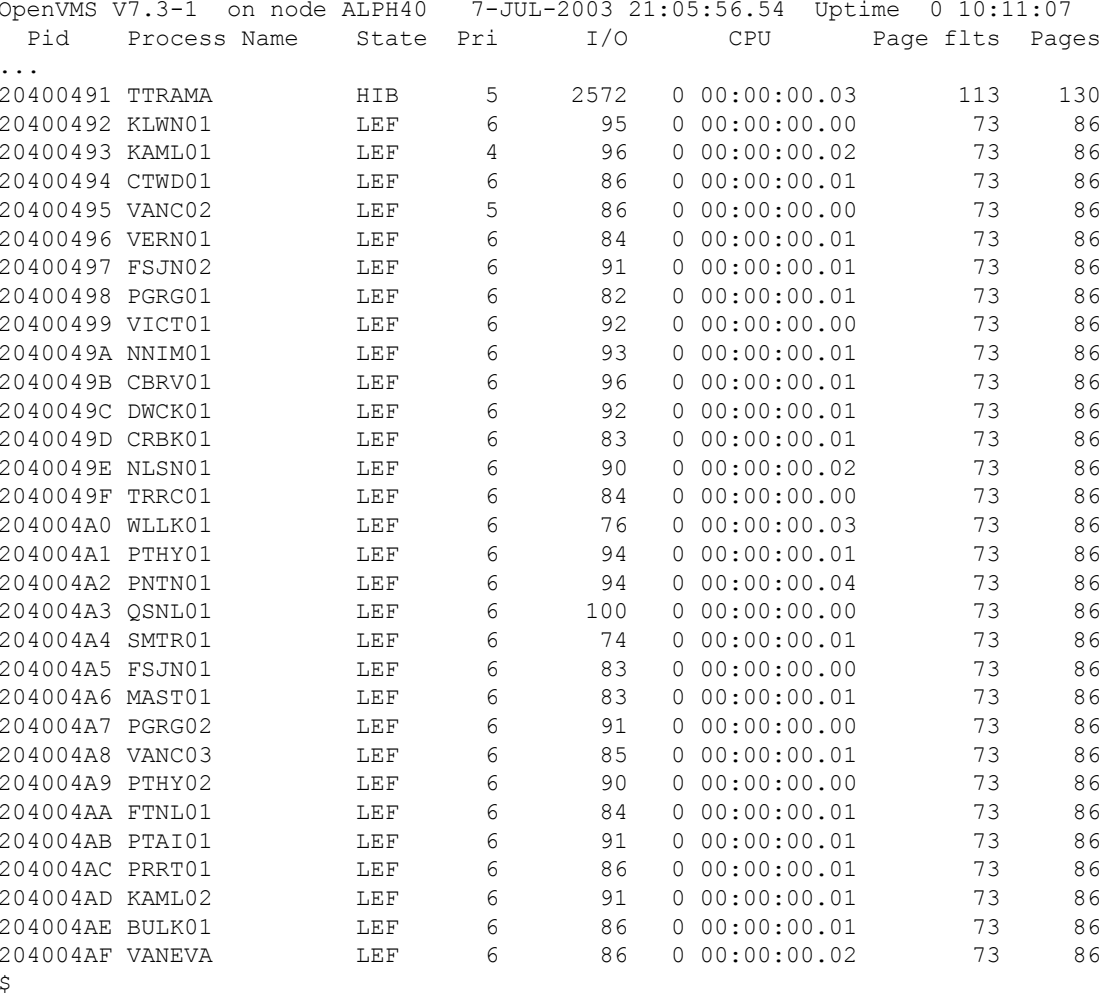

#### **Design case study - Mailbox system load under stress**

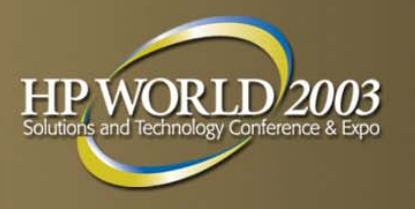

#### *Load of 1 write per process at random intervals from 10 to 300 milliseconds (anticipated activity is 1 write/15 seconds)*

\$ **monitor modes,process/topcpu,io,disk**

OpenVMS Monitor Utility TOP CPU TIME PROCESSESon node ALPH407-JUL-2003 21:07:09.210 25 50 75 100 + ----+ ----+ ----+ -----+20400491 TTRAMA20400490 ELLIS... OpenVMS Monitor Utility +-----+ TIME IN PROCESSOR MODES| CUR | on node ALPH40 +-----+ 7-JUL-2003 21:07:12.21 Combined for 2 CPUs 0 50 100 150 200+ ----+ ----+ ----+ -----+Interrupt State MP Synchronization | Kernel Mode | Executive Mode | Supervisor Mode User Mode | Compatibility Mode | Idle Time 199 |\*\*\*\*\*\*\*\*\*\*\*\*\*\*\*\*\*\*\*\*\*\*\*\*\*\*\*\*\*\*\*\*\*\*\*\*\*\*\* + ----+ ----+ ----+ -----+

#### **Design case study - Mailbox system load under stress**

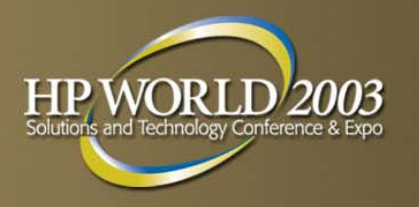

*With ~200 mailbox writes/second system overhead is negligible*

OpenVMS Monitor Utility I/O SYSTEM STATISTICS on node ALPH407-JUL-2003 21:07:15.21

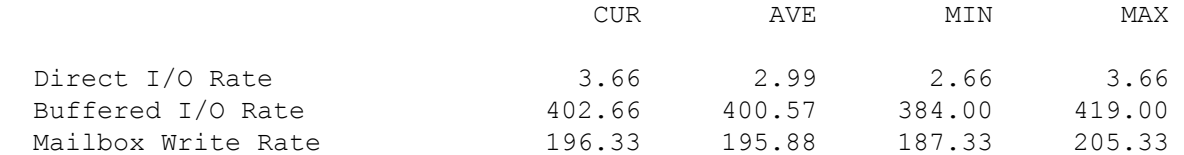

...

OpenVMS Monitor Utility DISK I/O STATISTICS on node ALPH407-JUL-2003 21:07:18.21

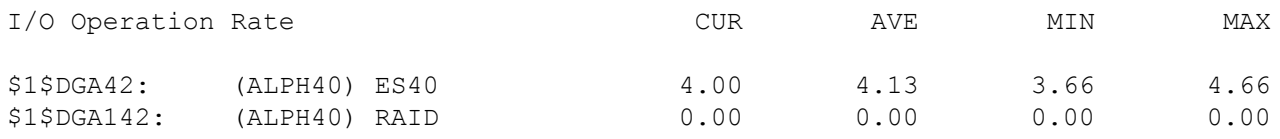

...

#### **Design case study - Mailbox system load under stress**

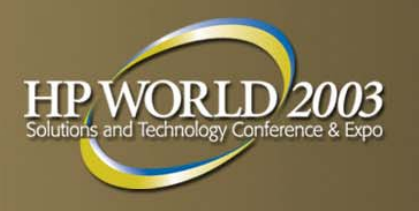

#### *Operations to mailbox is double the write rate.*

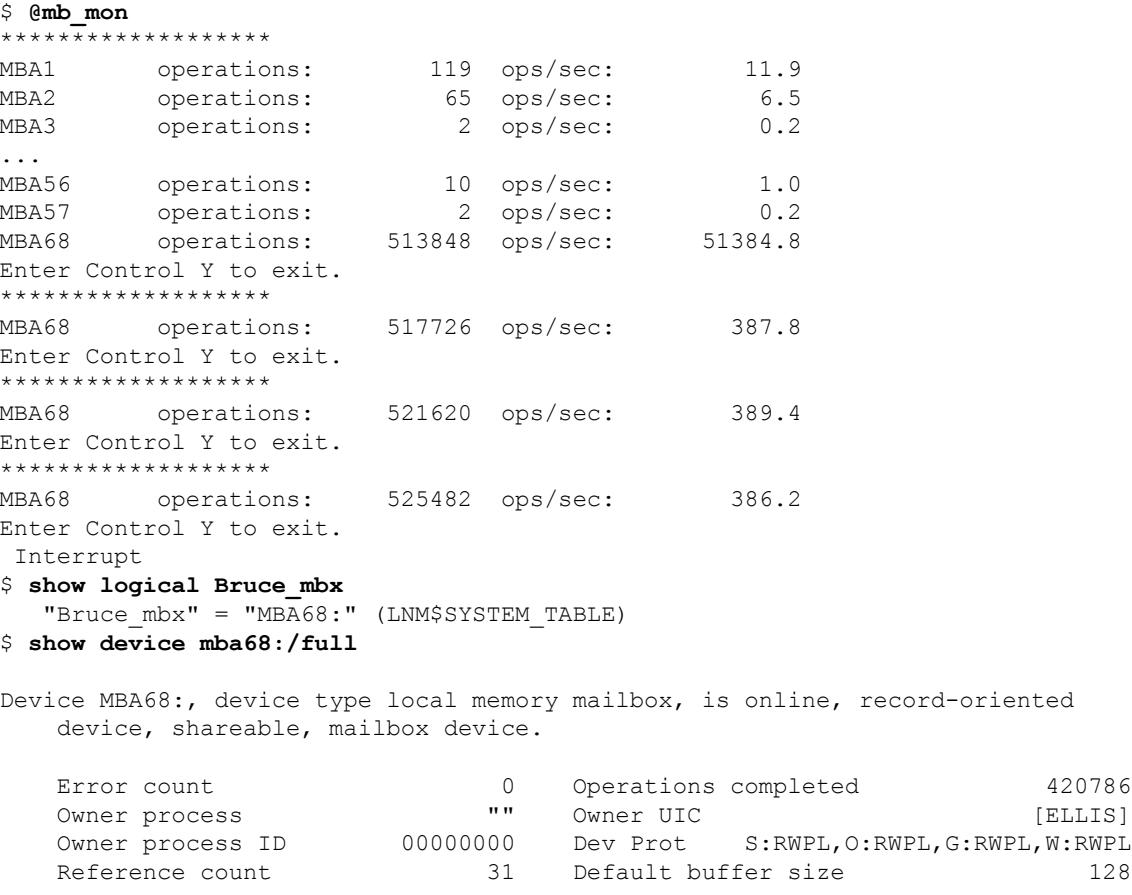

 $\varsigma$ 

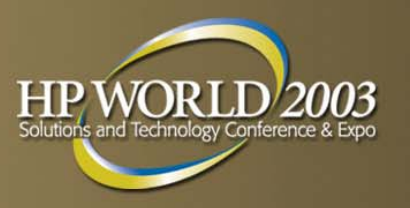

## **Global sections**

- Global sections are memory sections that can be commonly "mapped" by multiple processes
- **Global sections are created using the create and map** section system service (SYS\$CRMPSC/SYS\$CRPMSC\_64)(64-bit services allow a section to be created for later mapping by processes)
	- Creating a section constructs system data structures (global section descriptors, global section table entries, and global page table entries), that describe the section to the system and other processes

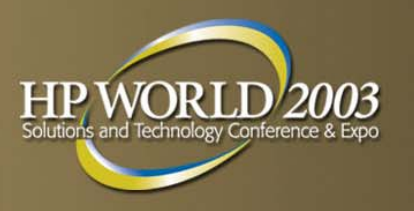

## **Global sections**

- Mapping to a global section is performed through a map global section system service (SYS\$MGBLSC/SYS\$MGBLSC\_64)
	- Mapping to a global section constructs process page table entries that can be used to locate the corresponding global page table entries
- **Address space for global sections is commonly** allocated dynamically, using the expand region (SEC\$M\_EXPREG) flag
- **Global sections may be mapped to different addresses** for different processes, in fact may be mapped to different virtual address space regions

## **Global section mechanics**

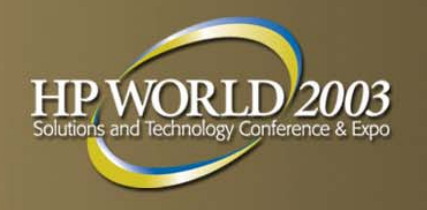

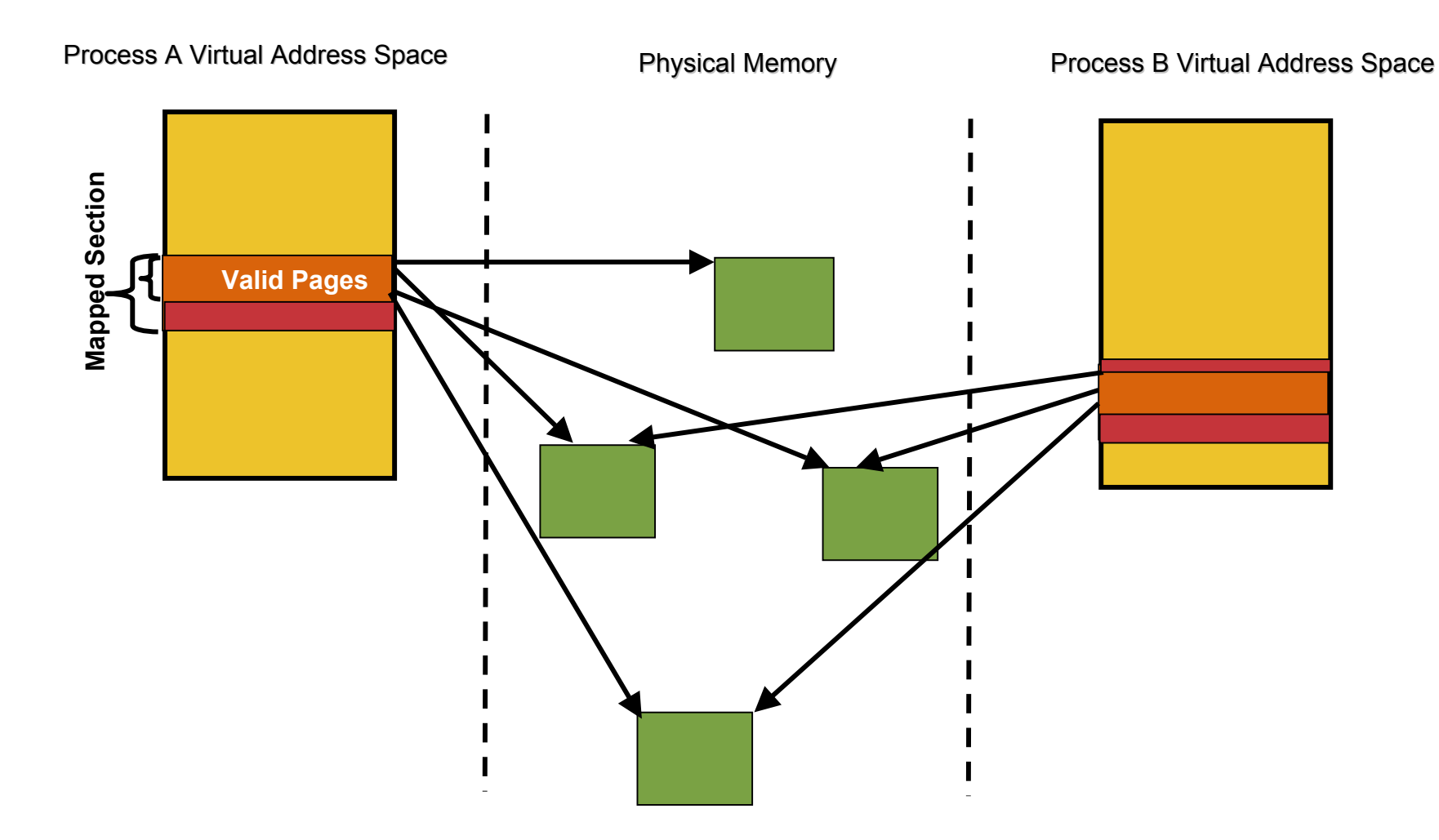

## **Global section design considerations**

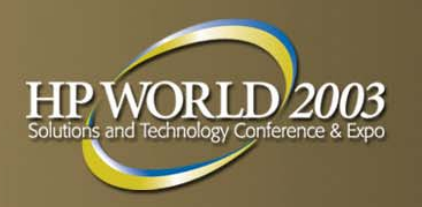

- **Once the section has been mapped, processes access** the section (normally through pointers) as they would access local memory
- **Some form of synchronization must be employed while** accessing the section to guarantee data integrity
- **Synchronization techniques include** 
	- Load lock/store conditional instruction sequences
	- Interlocked queues
	- Locks

## **Global section design considerations**

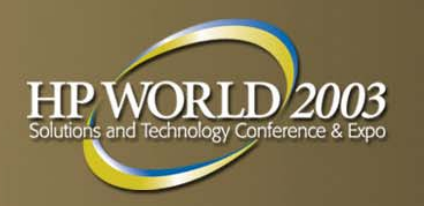

- Global sections are preferable over mailboxes in high concurrency situations
- **On an ES40 (with 2 500Mhz CPUs) a process can write** ~15,000 128-byte messages/second to a section, with no synchronization
	- With a simple locking scheme, ~12,000 128-byte messages can be written per second
- **Drawbacks to global sections include:** 
	- No built-in signaling mechanism for write/read notification (can be implemented with doorbell locks)
	- Limited to a single node (you can use galaxywide shared memory sections to share data between galaxy instances)

## **Global section design considerations**

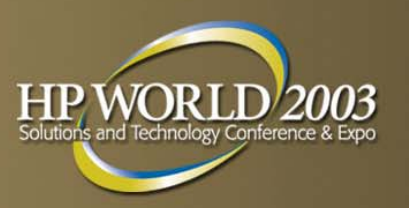

- Global sections can be:
	- Backed to a section file
		- Persistent data
		- •• Can be updated (SYS\$UPDSEC)
	- Backed to the page file
	- Memory resident
		- Not charged against the process' working set list
		- Not backed to disk

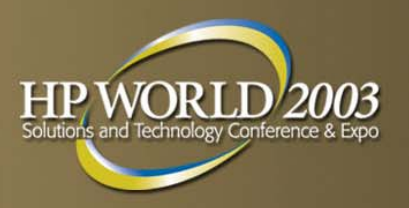

#### **Locks**

- OpenVMS lock management provides a synchronization method
- **P** You lock on a uniquely named resource (could be a file, record, structure in a global section, or even a mythical resource), using the SYS\$ENQ system service
	- Name space is system-wide (LCK\$M\_SYSTEM), groupwide, or within a resource domain
- **Locks are requested in a given access mode (NL, CR,** CW, PR, PW, or EX)
	- Compatible locks are granted, incompatible locks are placed in a queue until compatible

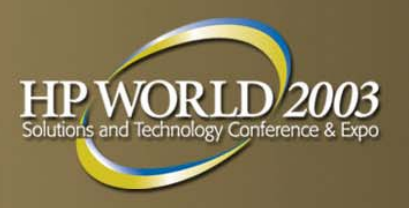

#### **Locks**

- **A** unique lock identification is returned to the caller of SYS\$ENQ
- **Lock management supports sublocks** 
	- Useful for providing a unique naming convention, subresources only require unique names within the subresource hierarchy
		- Example: file lock and record lock

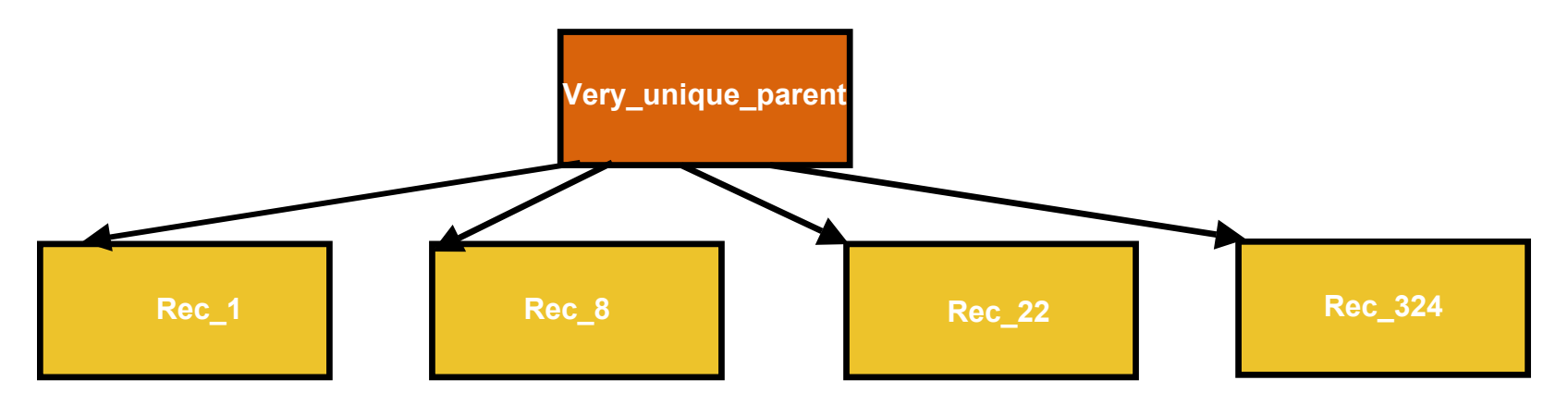

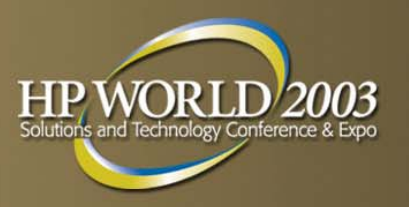

## **Lock features**

- **The lock manager supports many features** 
	- Resource value blocks
		- Can be used to identify changes to resources (16-bytes of data)
	- Lock conversions
		- Preserve the value block
		- •Slightly faster than SYS\$ENQ/SYS\$DEQ/SYS\$ENQ
	- Blocking ASTs
		- Notification that a process is being blocked

### **Sample lock and global section implementation**

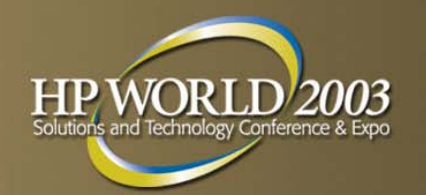

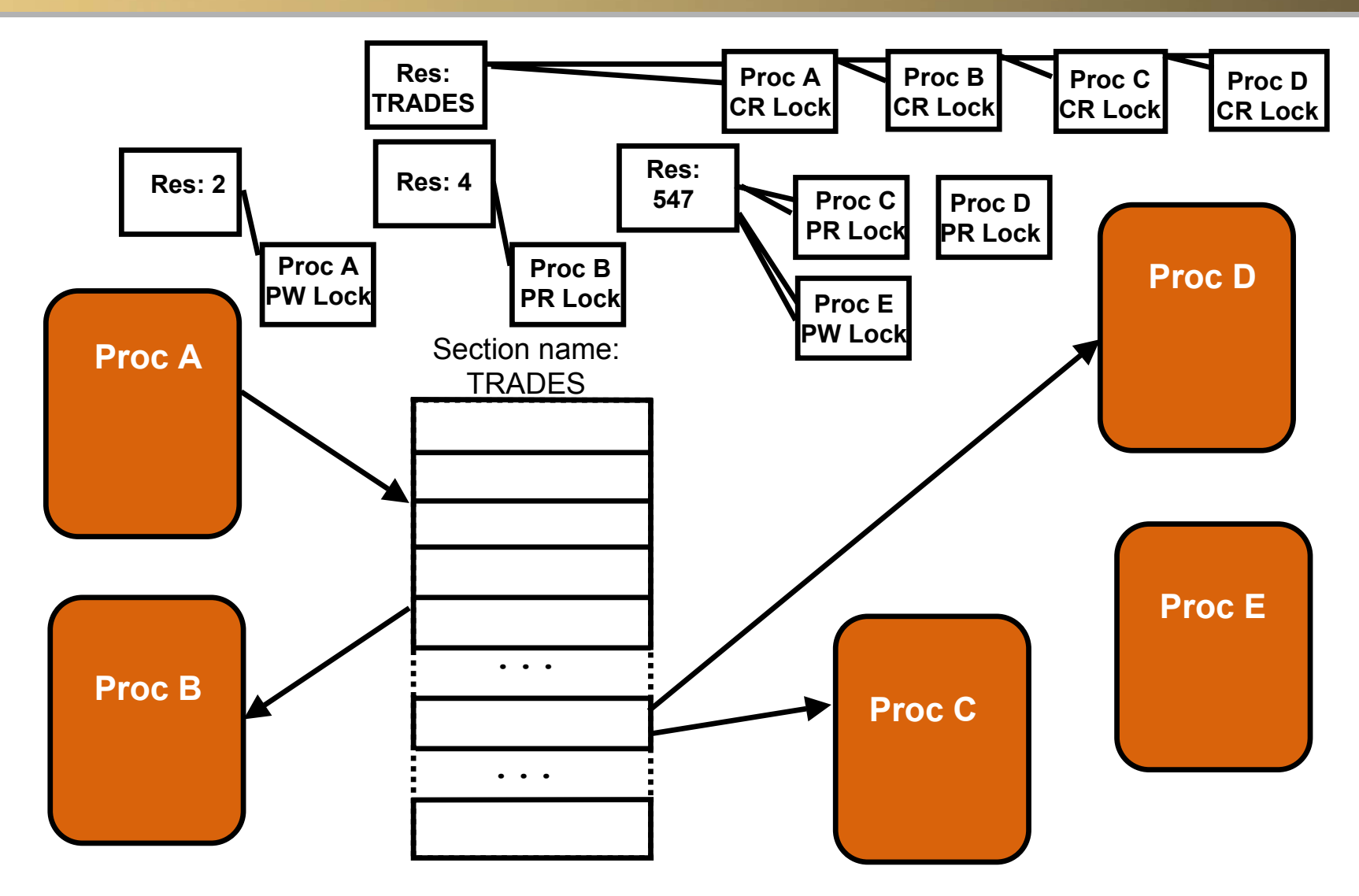

## **Sample lock and global section programs**

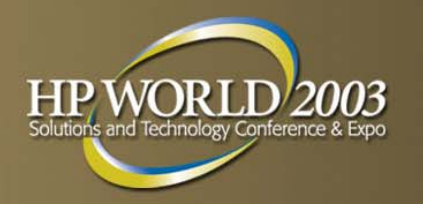

- This implementation is illustrated by the programs:
	- CREATE\_SEC.C
		- Creates a permanent global section named "trades"
	- SEC\_WRITER.C
		- Writes one million random records to random indices in the section
		- Displays the number of messages written per second
	- SEC\_READER.C
		- Reads one million random messages and displays the first 20 characters of each message
	- All programs use locks

# **Doorbell locks**

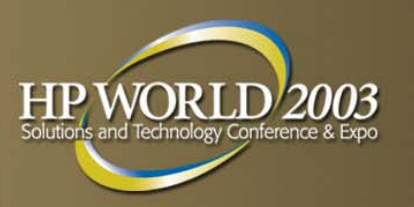

- **Technically there is no such thing as a "doorbell lock"** 
	- There is no argument on the SYS\$ENQ system service that asks for a doorbell lock. There is a doorbell communication method that takes advantage of the following characteristics of the locking mechanism:
		- Blocking ASTs
		- Value blocks
		- Lock conversions
- **The name "doorbell lock" is a slang reference to locks** that use these mechanisms to support inter-process communication on a single node or clusterwide

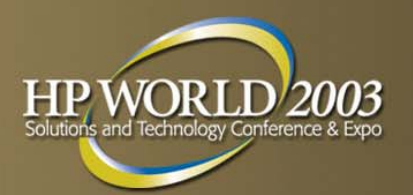

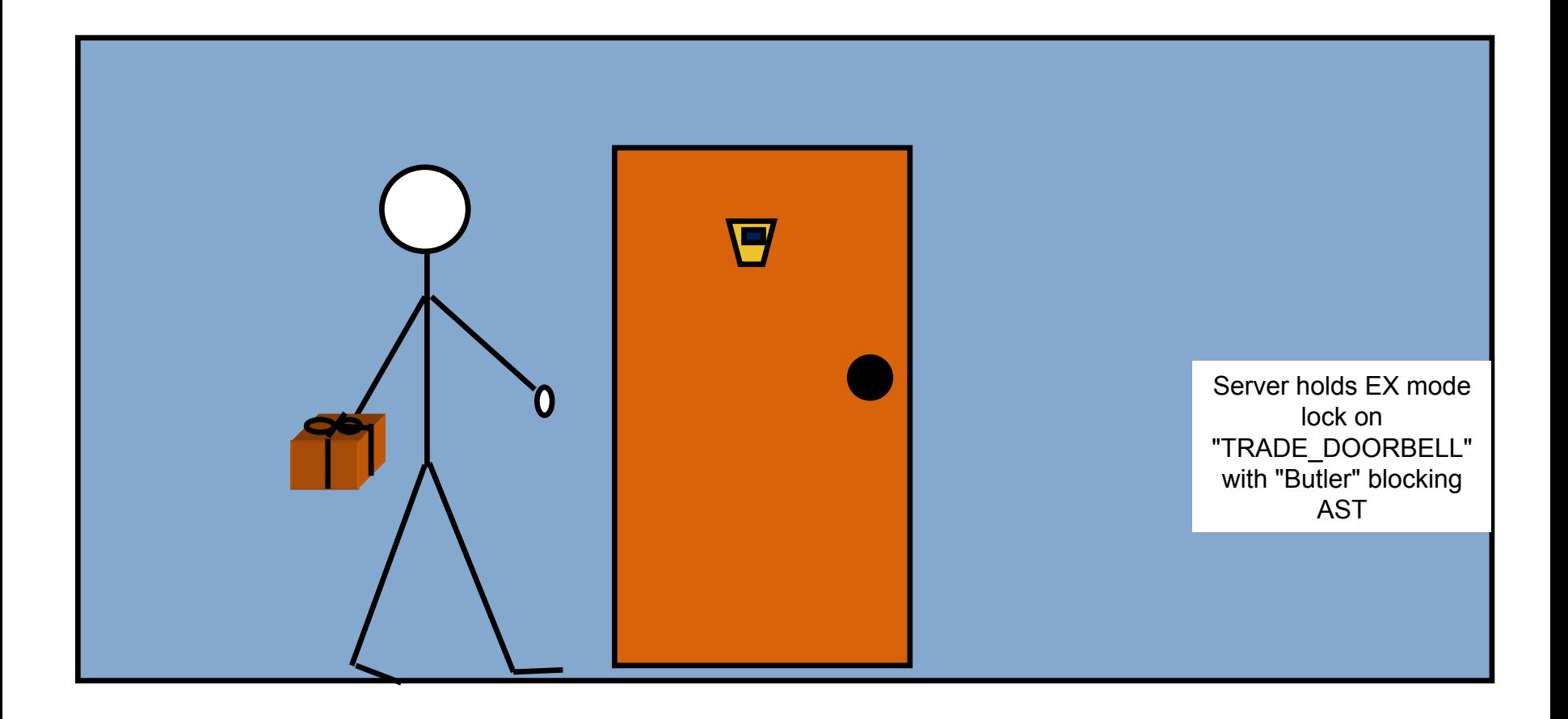

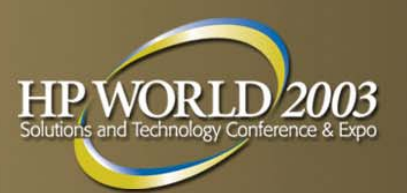

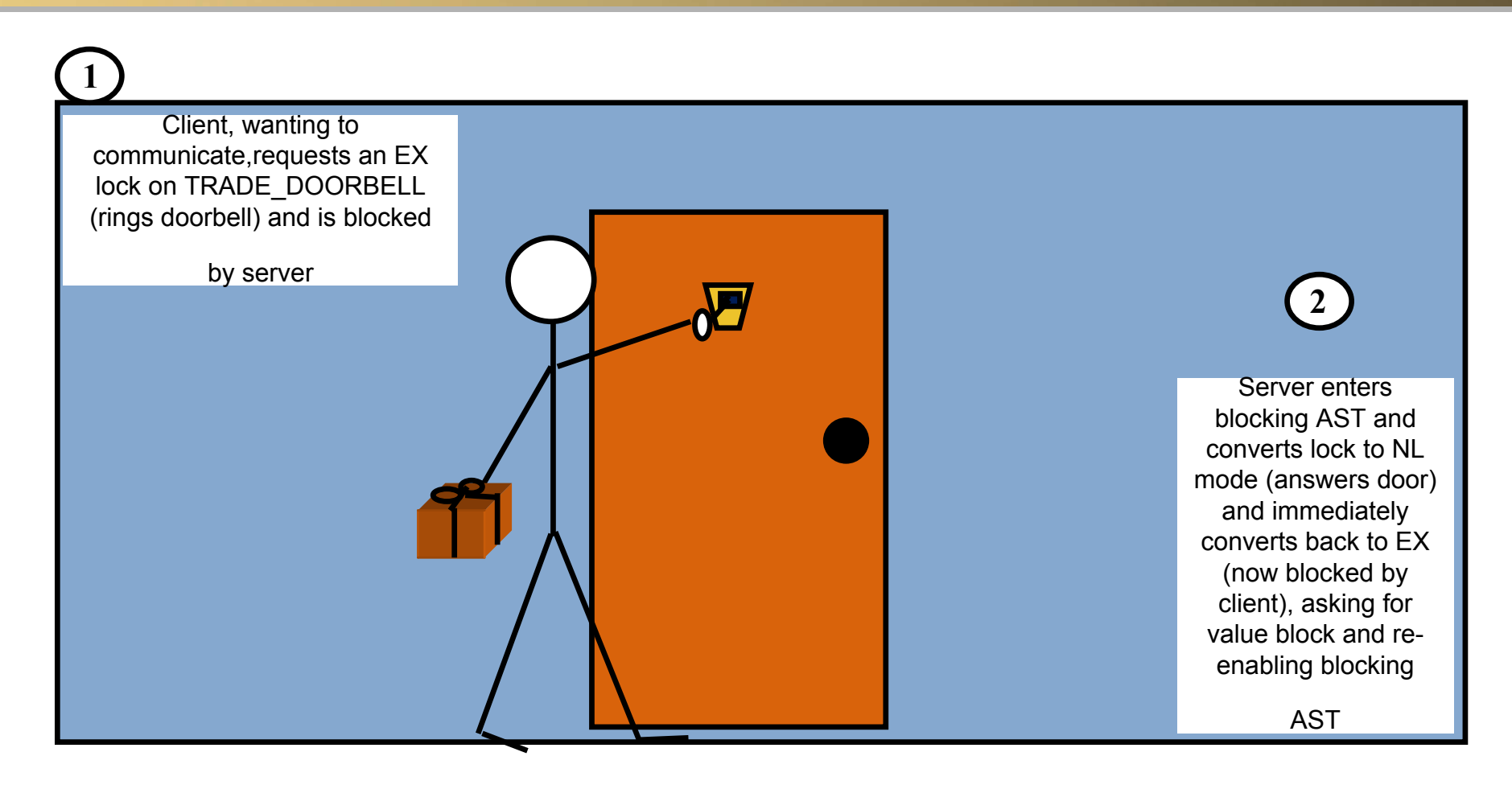

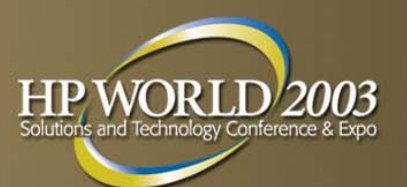

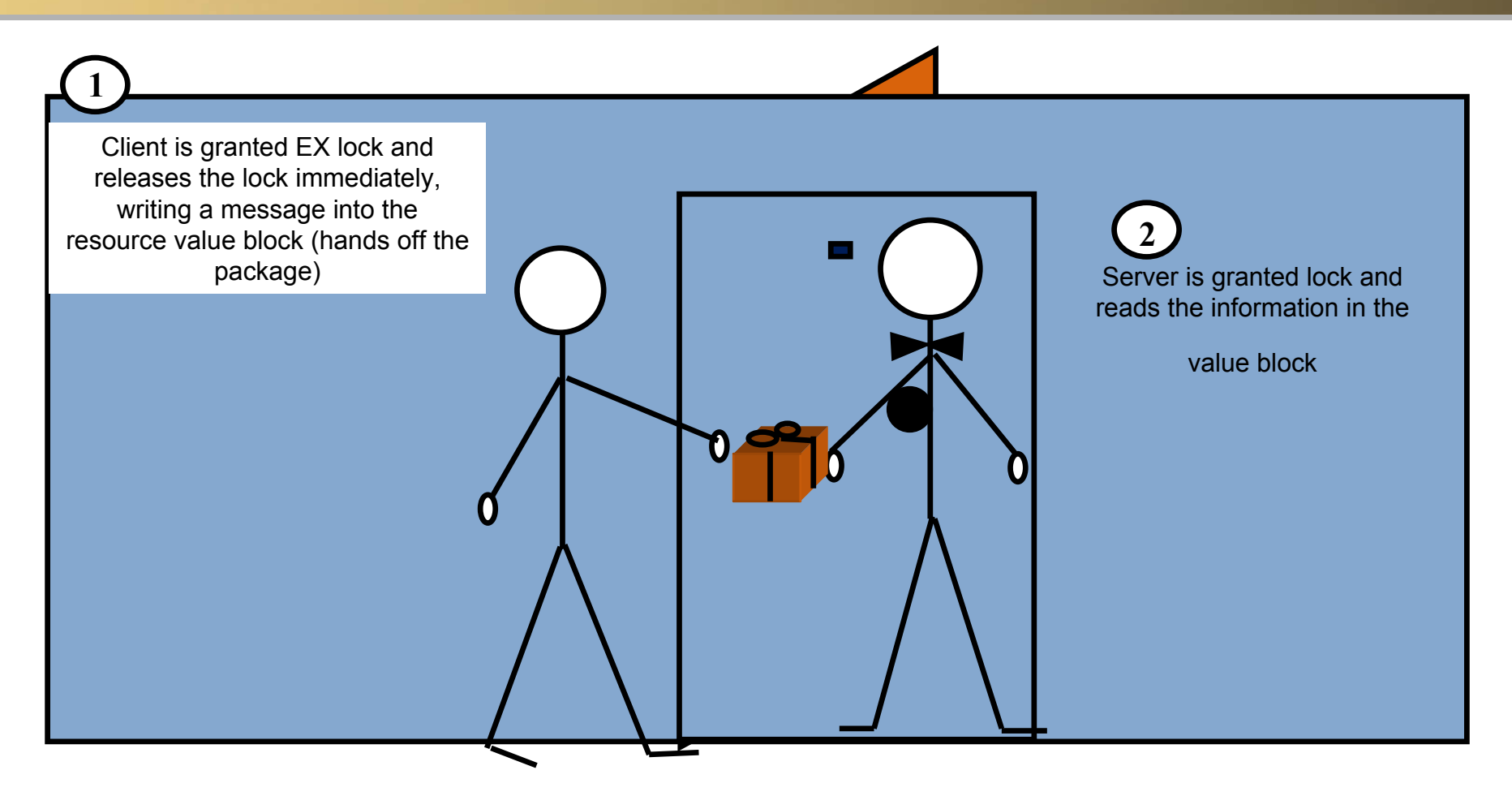

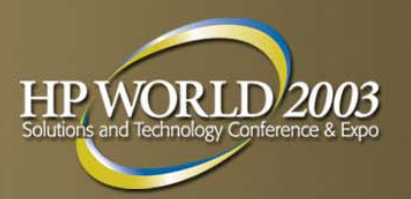

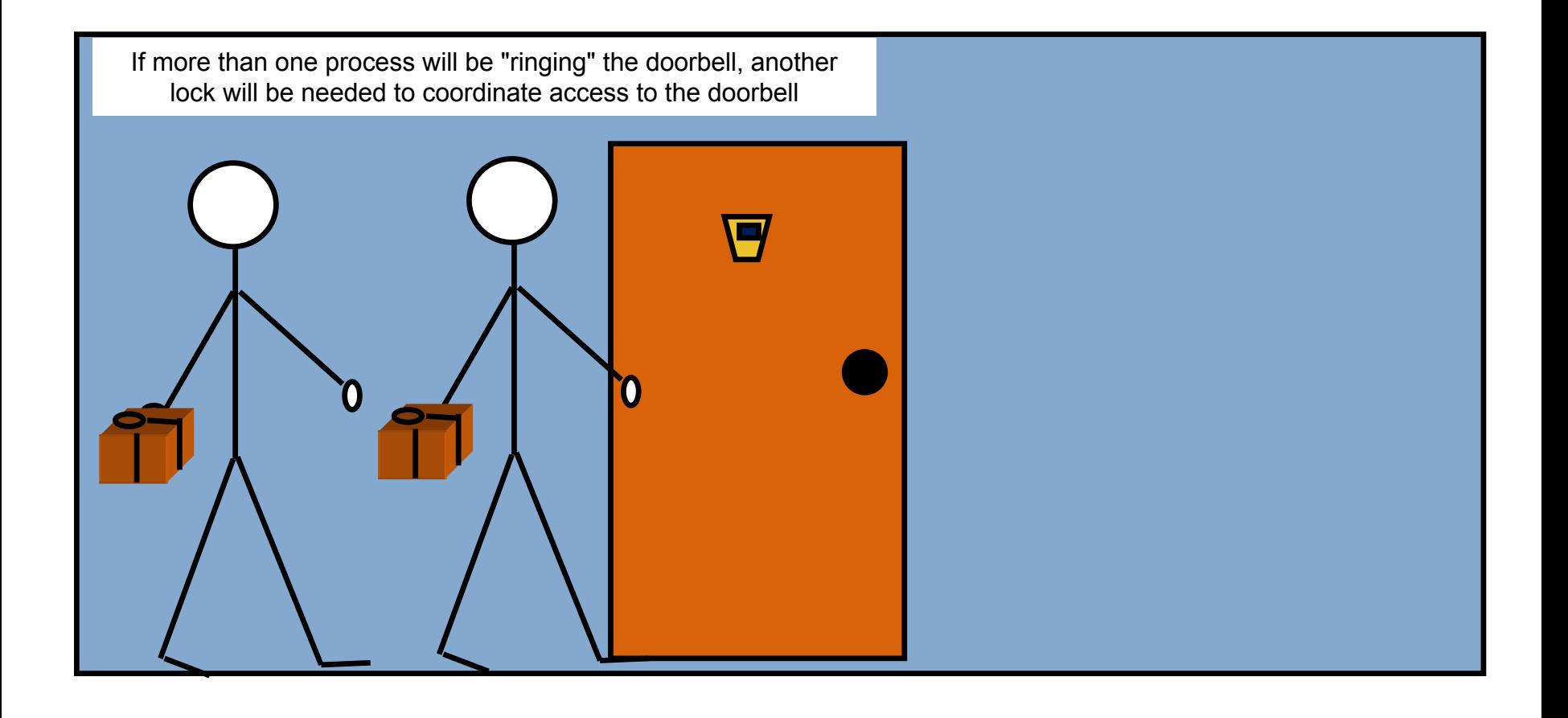

## **Sample doorbell implementation**

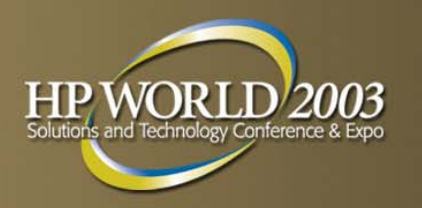

- **The sample doorbell implementation performs the** following steps:
	- A separate program creates a global section called "TRADES" (CREATE\_SEC.C)
		- Global section consists of one million 128-byte structures

## **Sample doorbell implementation**

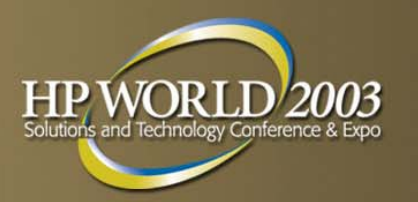

- A server process (SERVER\_SEC.C) maps the global section
	- A CR mode lock is taken out by the server on the section
	- The server sets up a doorbell lock request and goes to sleep (SYS\$HIBER)
	- When waken, the server takes out a sublock of the "TRADES" lock, on the structure (using index as name)
	- The server displays the record and goes back to sleep
		- In a real application, the record might be updated in a database

## **Sample doorbell implementation**

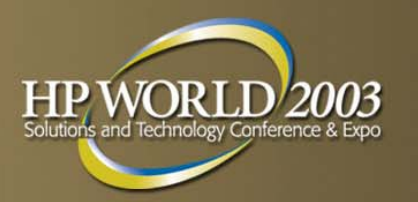

- A client process (CLIENT\_SEC.C) maps the global section
	- Takes out a CR mode lock on the TRADES section
	- It prompts for user input (an ID number and a string)
	- The ID is used as an index into the section
	- The ID also forms the sub-resource name for a lock taken out in PW mode
	- The data is copied into the section
	- The doorbell is rung

#### **Doorbell implementation considerations**

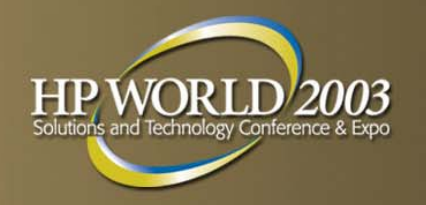

The doorbell scheme used here allows  $\sim$ 5,000 messages per second on an ES40 with 2 500Mhz CPUs

#### **Doorbell implementation sample run**

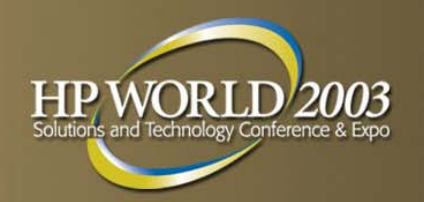

#### *Server Session*

*Client Session*

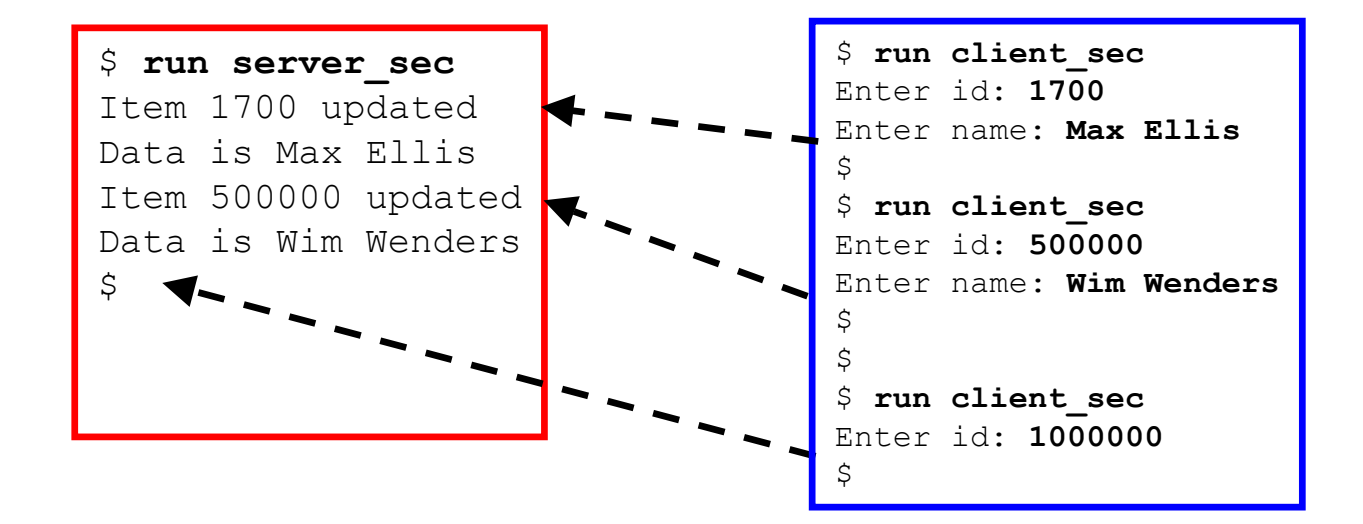

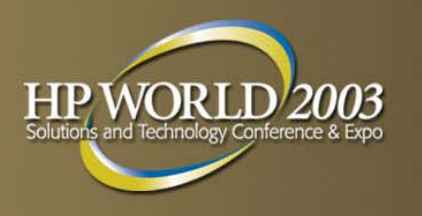

# **For additional information**

- **For more information on these techniques, see:** 
	- OpenVMS Programming Concepts Manual
- **Additionally, HP Educational Services offers the** following courses:
	- OpenVMS Alpha Programming Features I
	- OpenVMS Alpha Programming Features II
- **Electronic forms of the sample programs can be** downloaded from www.BRUDEN.com
- **Questions?** 
	- Bruce.Ellis@BRUDEN.com

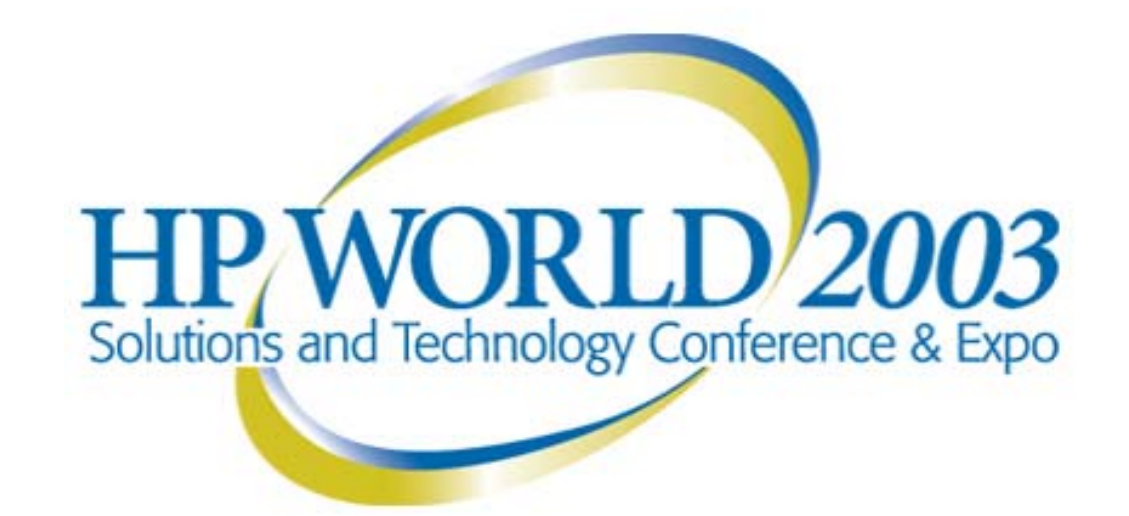

#### Interex, Encompass and HP bring you a powerful new HP World.

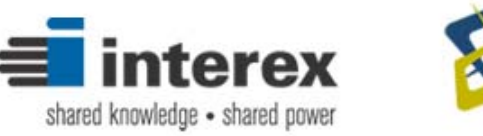

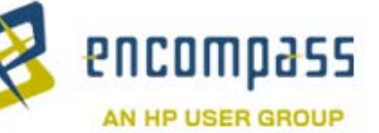

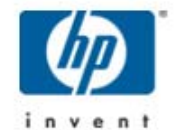